#### Realtime Web @HuffingtonPost

#### Websockets, SockJS and RabbitMQ

Adam Denenberg VP Engineering @denen [adam.denenberg@huffingtonpost.com](mailto:adam.denenberg@huffingtonpost.com)

1

# Huffington Post

- 500 MM PVs/week
- 12 MM UVs/week
- 200MM+ Comments, 2MM Comments per week on average
- Strong community

# Huffpost Live

- 12 hour live streaming network
- Bring the community into the conversation
- Real time commenting across our 30+ live segments per day from NY and LA
- Real time segment transitions across our live stream
- Real time updates of content below the video player
- Browser refresh was not really an option, we needed to push
- Could not guarantee everyone was on HTML5 browsers
- DEMO

### Tech Stack

- Ruby/Rails CMS and APIs
- Backbone.js Client UI Framework
- Erlang Websockets and AMQP bridge
- MongoDB Database
- Memcache Caching
- Varnish Edge caching
- Elastic Search Searching

## Realtime Messages

- Comments are being ingested from our central commenting platform
- Video transitions are being initiated by our production team via our internal CMS
- Resources below video player are being pushed and reordered in realtime by producers
- Various inputs to publish a realtime message, needed a generic solution that could accommodate all these needs without too much burden on the publishing app

## Some options we looked at

- Node.js / Socket.io
- SockJS
- EM-Websocket
- CometD
- There are infinitely more not listed here

#### Results

- Node.js / Socket.io
	- Didnt want a flash fallback
	- Was not crazy about the maturity level of node or the concurrency story for multi-core (it didnt exist)
	- Required persistent backend to scale horizontally, i believe only Redis is supported
	- Focus was changing to engine.io
- EM-Websocket
	- Wasnt very confident that ruby could scale and handle the concurrency but we had a lof of Ruby experience
- CometD
	- Only really offered a long-polling option, we wanted to be able to take advantage of websockets for browsers that supported it and not require an upgrade later on
	- Websocket support buggy and not fully supported
- Sock<sub>S</sub>
	- No flash fallback
	- Auto fallback to xhr-polling, JSONP, etc if browsers dont support websockets
	- no change in code for different browsers
	- native websocket client support
	- Nice support for load balancers and no shared state
	- written in Erlang :)

#### Decision?

- SockJS :)
- Integrated the sockjs-client javascript API into our backbone application
- Tested (and using) native websocket client on iOS, Android and Adobe Flash (AIR)
- Worked with our Loadbalancers

# What is SockJS?

SockJS is a browser JavaScript library that provides a WebSocket-like object. SockJS gives you a coherent, cross-browser, Javascript API which creates a low latency, full duplex, cross-domain communication channel between the browser and the web server.

Under the hood SockJS tries to use native WebSockets first. If that fails it can use a variety of browser-specific transport protocols and presents them through WebSocket-like abstractions.

# Load Balancing in **SockJS**

• Session URL *=> URL/prefix/server/session*

#### • From SockJS Protocol:

*The session between the client and the server is always initialized by the client. The client chooses server\_id, which* should be a three digit number: 000 to 999. It can be supplied by user or randomly generated. The main reason for this *parameter is to make it easier to configure load balancer - and enable sticky sessions based on first part of the url.* 

**\$** *Second parameter* session\_id must be a random string, unique for every session.

• http://mydomain.com/myprefix/ 050/1y3d3roe/websocket

## Comments Workflow

- Comments at the Huffington Post are all moderated, both by machine learning technology and humans using an internal service and set of APIs
- Comments are either auto-rejected, auto-approved, or placed into a manual moderation queue where they are manually approved
- Realtime comments was one of our primary use cases for websockets
- We bridged the workflow between the Websocket infrastructure and the comment infrastructure by building an AMQP bridge, which essentially consumed every approved comment and then became a message producer (similar to shovel but we needed to do some transformation)

### CMS Workflow

- Producer in control room manages the realtime web portal. Decides when to transition videos to the next segment
- Producer in control room manages the resource well below video and reorders as needed
- The CMS becomes a producer of a new message to initiate global state change of application
	- Leveraged AMQP/EventMachine inside CMS apps

# Some challenges before we started

- Nobody knew erlang, and we didn't have a lot of time to build the platform
- Native support for websockets in the load balancers was very new and virtually beta code
- We were concerned about message latency. Our model is relatively low throughput low latency
- We didnt know if it would work :)

### Outbreak

- We decided to name it Outbreak
- A set of infrastructure middleware components that allowed a generic mechanism to publish and subscribe
- Built with the mindset of being reused more broadly as time went on, didnt want it built too specific for our exact use case

## Concept

- Outbreak is a very simple but generic concept
- Consumers wait for messages for the channels they are subscribed to
- Producers send messages to a predefined RabbitMQ topic
- Outbreak bridges the two so consumers and producers can know nothing about each other or care how messages are delivered

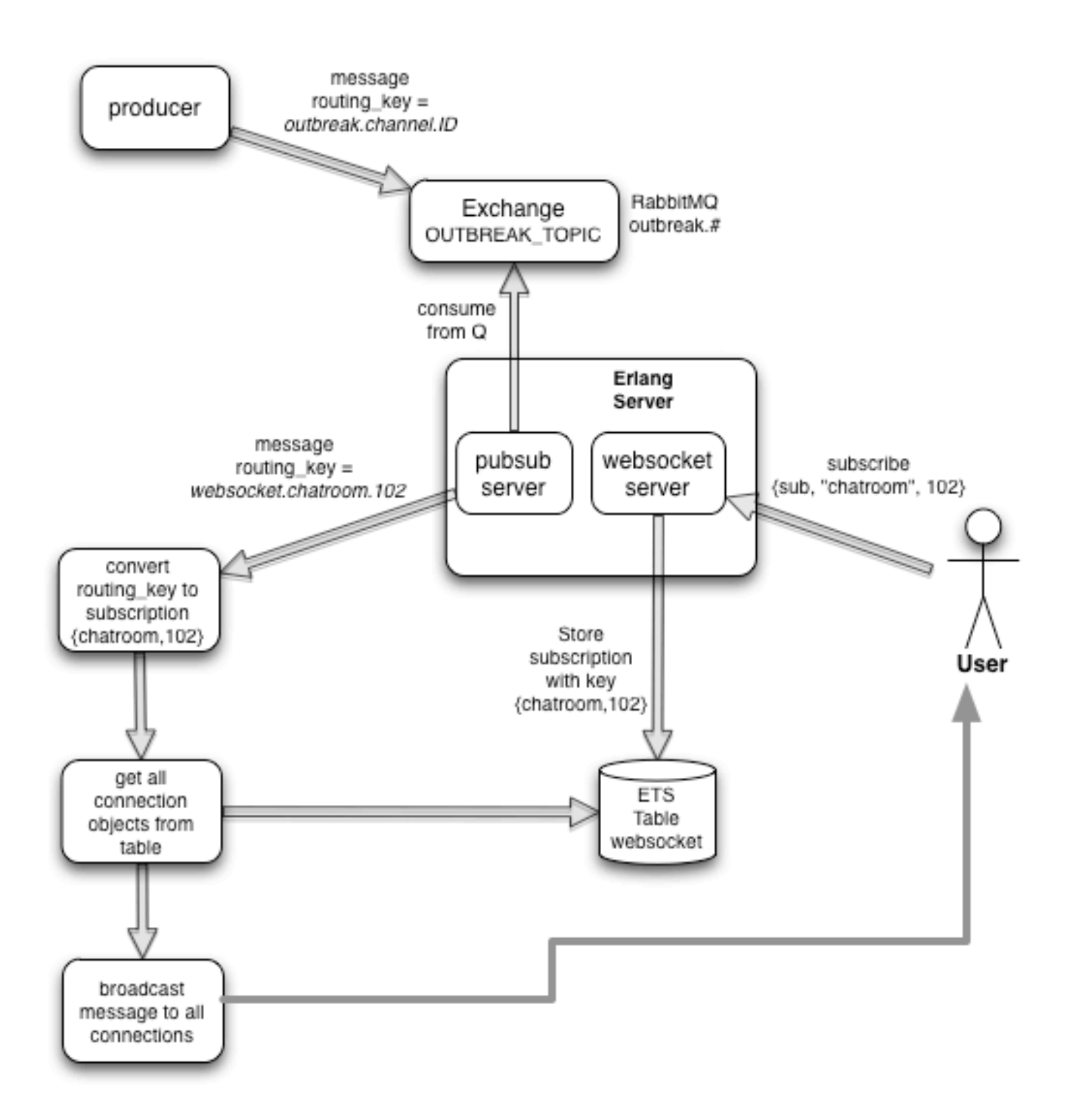

# Subscribing

- We built a very simplistic json structure that allowed the clients to communicate with the backend
- We allow 3 actions, 'sub', 'unsub', 'query'
- format of the payload is { "action" : "sub", "channel" : "chatroom", "id" : 333 }
- Sub subscribes to the given channel and id
- Unsub unsubscribes the user from given channel and ID
- Query simply returns all of your active subscriptions

# Subscribing

- When a subscription or unsubscription is received we store it in an ordered ETS table
- We store the SockJS connection object along with the channel and ID requested (we anchor the Tuple with Channel and ID since this is faster with ets:select() )

```
subscribe(C,I,Conn) ->
```
 *Rec = {{outbreak\_util:tostring(C),outbreak\_util:tostring(I),Conn},Conn},*

 *ets:insert(?WS\_ETS\_TABLE,Rec)*

*--------------------------------------------------------------*

*unsubscribe(C,I,Conn) ->* 

 *Key = {outbreak\_util:tostring(C),outbreak\_util:tostring(I),Conn},*

 *ets:delete(?WS\_ETS\_TABLE,Key),*

# Subscribing

- The Conn object from SockJS is special because it allows us to simply extract from the ETS table and call Conn:send() on it
- Users Conn object only lives on one node, no shared state
- We will see in the publishing slides how we use this to simply loop through all matching connections for a given Channel / ID combo

## Publishing

- Currently we leverage RabbitMQ as our publishing queue
- We rely very heavily on the concept of Routing Keys and Topics
- We dont require any SockJS node to be aware of any other node.

# Publishing

- Topics are leveraged so that all nodes receive a copy of the message, this prevents having to share state
- When a message is published it is published to a single Topic used by Outbreak with a routing key in the format of *prefix.*channel.id
- All outbreak nodes subscribe to a single topic named *prefix*.# where prefix is arbitrary and just a namespace
- In Rabbit $MQ'$ #' means any level of routing key
- The routing key is critical when publishing and determines which subscribers get the message

## Quick Example Subscribe

- 2 users want to listen to a chatroom , UserA and UserB, each get sent to a different sockjs node
- They both send the payload to the server in the format { "action" : "sub", "channel" : "chatroom", "id" : 103 }
- Our server inserts I record to the ETS table on each node with the SockJS session object and the subscription {chatroom, 103}

## Quick Example Publish

- Moderator in the backend decides to publish a message to chatroom 103
- He publishes a message to RabbitMQ Topic using the routing key outbreak.chatroom.103
- The consumer on both SockJS nodes receives a message on the Topic with a routing key outbreak.chatroom.103
- Our server converts that to Channel=chatroom and ID=103
- Each server queries ETS for sessions matching {chatroom, 103}
- We call Conn:send(msg) on the object in the ETS table

# Some Challenges

- This model suits us but we are bound by the performance of a single rabbit server
- Monitoring RabbitMQ from our code took a lot of testing but now it works great and is quite robust. We can shut down rabbit nodes and the server recovers gracefully (thank you monitor() )
- Native mobile clients needed to use native websockets which meant implementing our own heartbeats.
- I love Erlang, I do not love making a release :) That was a long battle but now works great.

### Performance

- We got SockJS to 100,000 connections pretty easily with sub second latency. This required a fair bit of tuning
- +P, sysctl, etc.
- SockJS has a major performance flaw right now in that it JSON encodes every message, needs to be refactored to encode once publish many, will improve perf greatly
- Refactoring some message passing overhead with JSON issues can probably bring SockJS way higher

# Tune your kernel

net.ipv4.tcp\_rmem = 4096 87380 16777216 net.ipv4.tcp\_wmem = 4096 65536 16777216 kernel.sem = 250 32000 100 128 net.core.rmem default = 262144 net.core.rmem  $max = 8388608$ net.core.wmem default = 262144 net.core.wmem\_max =  $8388608$ net.core.netdev\_max\_backlog = 8192 net.core.somaxconn = 8192 net.ipv4.ip\_local\_port\_range = 1024 65000  $net.jpv4.tcp_tw_reuse = 1$  26

#### Max Ports

in vm.args :

## Increase number of processes

#### +P 512000

## Increase number of concurrent ports/ sockets

-env ERL\_MAX\_PORTS 512000

### Whats next?

- Team working on open sourcing outbreak
- Would like to build in such a way that the message bus was a configurable "adapter" so you can use ActiveMQ, RabbitMQ, ZeroMQ, etc. Allow developers to build adapters and just have an API
- Expose publishing as an HTTP interface
- Team will work on fixing some SockJS performance issues
- We are hiring :)

### Questions ?

#### Adam Denenberg

#### [adam.denenberg@huffingtonpost.com](mailto:adam.denenberg@huffingtonpost.com)

@denen